# **Liste de bonnes pratiques pour un visuel soigné**

#### **Texte**

- $\square$  Privilégiez les mots clés aux phrases complètes.
	- Pas plus de 6 puces de 6 mots chacune.
	- **Moins de 50 mots par écran.**
- $\Box$  Alignez le texte à gauche.

## **Police**

- $\square$  Privilégiez une police sans empattements (ex. : Arial, Verdana, Calibri).
- $\Box$  Utilisez les caractères gras ou la couleur pour mettre un mot en évidence.
- $\Box$  Utilisez une taille de police de plus de 18 points.

## **Couleurs**

- $\square$  Choisissez des couleurs analogues pour créer une sensation d'équilibre. Ex. :
- $\Box$  Privilégiez des couleurs complémentaires pour créer le contraste. Ex. :
- $\Box$  Utilisez une palette monochromatique pour un style minimaliste. Ex. :
- Assurez-vous d'avoir un contraste optimal entre la couleur de la police et la couleur d'arrière-plan.

#### **Animations**

 $\square$  Privilégiez les animations discrètes de type « apparaître » ou « fondu ».

## **Images**

- Choisissez des images de bonne qualité visuelle et assurez-vous d'avoir les droits d'utilisation.
- $\Box$  Indiquez les sources de vos images.

## **Graphiques et schémas**

Utilisez-les pour présenter des données, comme une alternative efficace aux listes à puces.

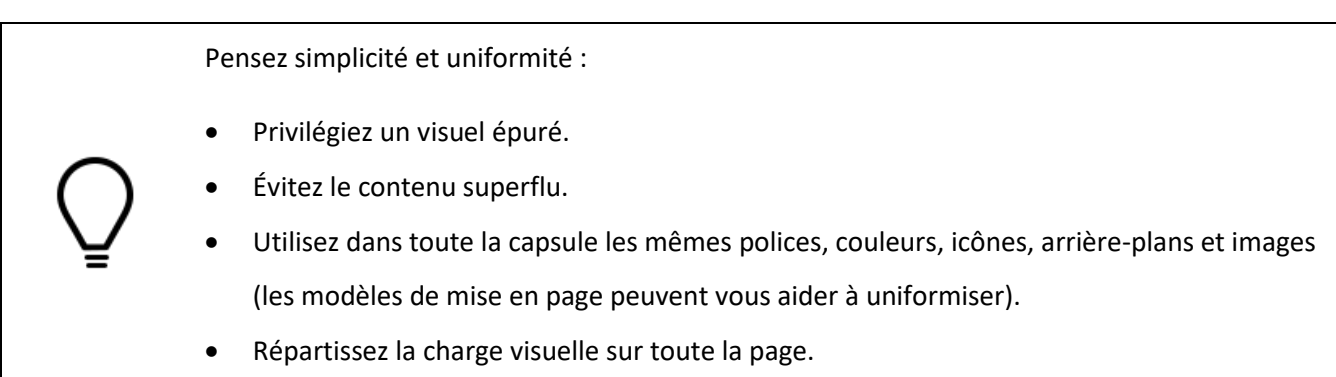

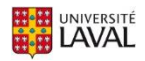